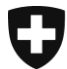

Rilevazione dei dati strutturali degli studi medici e dei centri ambulatoriali *Medical Ambulatory – Structure (MAS)*

## **Indicazioni utili per la preparazione all'eQuestionario**

Prima di eseguire il login all'eQuestionario MAS, Le raccomandiamo di radunare le informazioni sotto elencate. I dati da indicare riguardano l'**anno di riferimento 2020**.

- : *[www.mas-i.bfs.admin.ch](http://www.mas-i.bfs.admin.ch/) [: su questo sito è](http://www.mas-i.bfs.admin.ch/) disponibile una panoramica delle domande e delle possibili risposte nell'eQuestionario, come pure altri documenti relativi alla rilevazione.*
- **Dati per l'accesso all'eQuestionario MAS**: disponibili nella lettera «Invito a completare Rilevazione dei dati strutturali degli studi medici e dei centri ambulatoriali». : *il nome utente e la password sono validi soltanto per l'eQuestionario dell'UST.*
- **Dati dell'anno precedente**: dati che ha eventualmente salvato in occasione dell'ultima rilevazione MAS (dati del 2019).

*: se non è stato modificato, il nome del file inizia con «B19» e finisce con «.xml». Questo file può essere importato nell'eQuestionario alla tappa 4 «Dati dell'anno precedente». Vengono ripresi soltanto i dati che nel corso degli anni rimangono stabili. Per questo motivo alcuni dati, come ad esempio quelli relativi alle finanze, non vengono ripresi.*

 **Indicazioni sull'impresa (studio medico)** per l'anno di riferimento 2020: in particolare numero di pazienti e di contatti con i pazienti, numero di giorni in cui sono stati curati pazienti per ogni sede.

*: queste indicazioni possono, in principio, essere ricavate dal software dello studio medico. I membri di NewIndex, CdC e medkey possono importare dati nell'eQuestionario (cfr. «Foglio informativo sulle interfacce»).*

 **Medici**: informazioni sui medici attivi presso l'impresa durante l'anno di riferimento. : *si raccomanda di usare l'interfaccia MedReg/doctorfmh.ch. Non è necessaria nessuna password, serve esclusivamente il numero GLN del medico. Questo numero può essere consultato sulla piattaforma del registro delle professioni mediche [\(www.medregom.admin.ch/IT\)](https://www.medregom.admin.ch/IT).*

 **Personale con funzione non medica**: numero di persone e percentuali di occupazione per funzione, al 31 dicembre dell'anno di riferimento.

*: i membri di medkey hanno la possibilità di importare dati.*

## **Contabilità aziendale 2020**

: *i membri di RoKo e medkey hanno la possibilità di importare i dati relativi alle finanze (cfr. «Foglio informativo sulle interfacce»). Se al 31 dicembre dell'anno di riferimento l'impresa (studio medico) era attiva in più di un Cantone, i dati relativi alle finanze devono essere registrati separatamente per ogni Cantone.*

## Indicazioni sulle interfacce

 **NewIndex/CdC, RoKo**: i membri che utilizzano una delle interfacce per la prima volta hanno bisogno del numero segreto e del PIN per depositare da RoKo e / o da NewIndex la chiave d'impresa. I membri che hanno già usato le interfacce l'anno scorso possono importare i loro dati senza munirsi del numero segreto e del PIN.

 **Medkey**: i membri devono disporre del file di dati ottenuto da medPoint PraxisNavigator. : *cfr. «Foglio informativo sulle interfacce».*